<span id="page-0-4"></span>**sqrtlasso —** Square-root lasso for prediction and model selection

[Description](#page-0-0) [Quick start](#page-0-1) [Menu](#page-0-2) Menu [Syntax](#page-0-3) [Options](#page-2-0) [Remarks and examples](#page-6-0) [Stored results](#page-13-0) [Methods and formulas](#page-14-0) [References](#page-16-0) [Also see](#page-16-1)

## <span id="page-0-0"></span>**Description**

sqrtlasso selects covariates and fits linear models using square-root lasso. Results from sqrtlasso can be used for prediction and model selection. Results from sqrtlasso are typically similar to results from lasso.

sqrtlasso saves but does not display estimated coefficients. The [LASSO] [lasso postestimation](https://www.stata.com/manuals/lassolassopostestimation.pdf#lassolassopostestimation) commands can be used to generate predictions, report coefficients, and display measures of fit.

<span id="page-0-1"></span>For an introduction to lasso, see [LASSO] [Lasso intro](https://www.stata.com/manuals/lassolassointro.pdf#lassoLassointro).

## **Quick start**

- Fit a linear model for  $y1$ , and select covariates from  $x1$  to  $x100$  using cross-validation (CV) sqrtlasso y x1-x100
- Same as above, but force  $x1$  and  $x2$  to be in the model while square-root lasso selects from  $x3$  to x100

sqrtlasso y (x1 x2) x3-x100

Set a random-number seed for reproducibility sqrtlasso y x1-x100, rseed(1234)

<span id="page-0-2"></span>Calculate the CV function beyond the CV minimum to get the full coefficient paths, knots, etc. sqrtlasso y x1-x100, selection(cv, alllambdas)

## **Menu**

<span id="page-0-3"></span>Statistics > Lasso > Square-root lasso

# **Syntax**

 $sqrt{1 + \left[\frac{1}{2} \sigma^2\right] - \sigma^2}$   $\sigma^2$  *othervars*  $\sigma^2$   $\sigma^2$ 

*alwaysvars* are variables that are always included in the model. *othervars* are variables that sqrtlasso will choose to include in or exclude from the model.

## **2 [sqrtlasso](#page-0-4) — Square-root lasso for prediction and model selection**

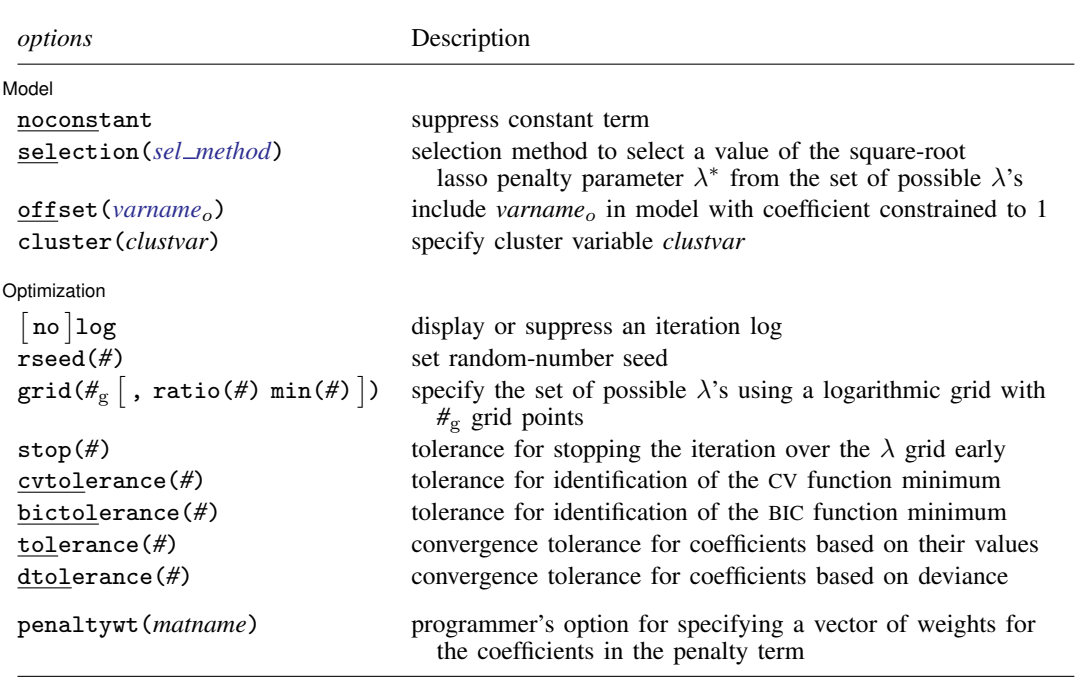

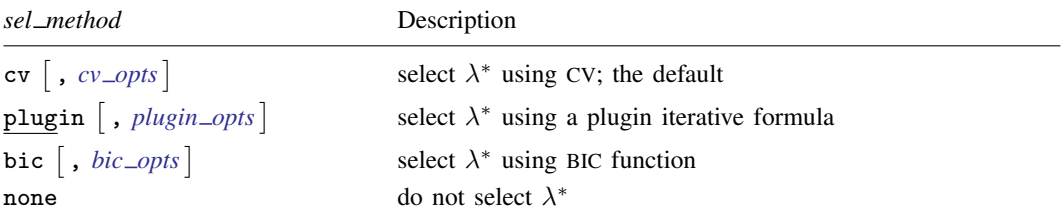

<span id="page-1-1"></span><span id="page-1-0"></span>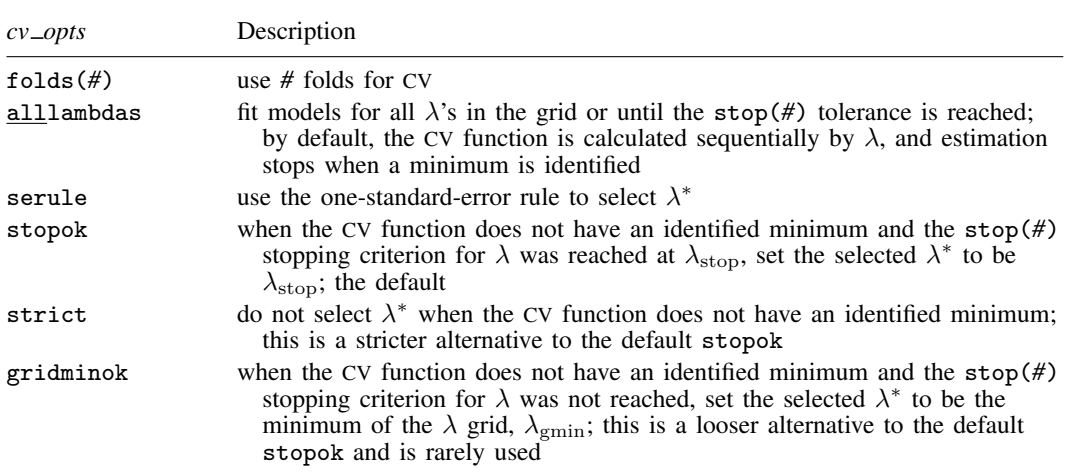

<span id="page-2-2"></span>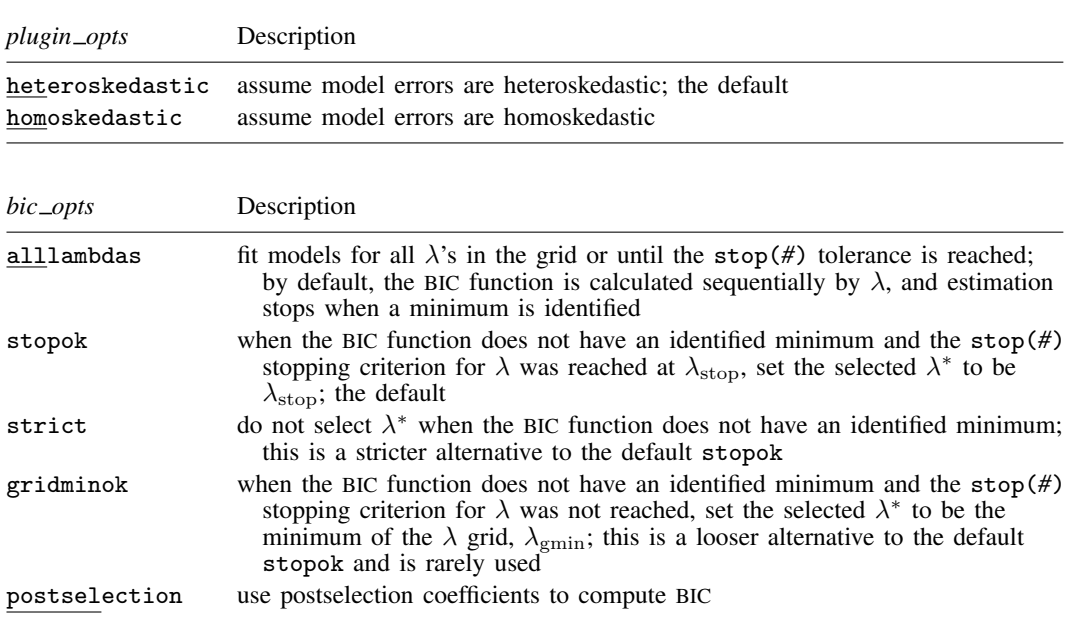

*alwaysvars* and *othervars* may contain factor variables; see [U[\] 11.4.3 Factor variables](https://www.stata.com/manuals/u11.pdf#u11.4.3Factorvariables).

collect is allowed; see [U[\] 11.1.10 Prefix commands](https://www.stata.com/manuals/u11.pdf#u11.1.10Prefixcommands).

<span id="page-2-1"></span>Default weights are not allowed. iweights are allowed with all *sel method* options. See [U[\] 11.1.6 weight](https://www.stata.com/manuals/u11.pdf#u11.1.6weight).

penaltywt(*matname*) does not appear in the dialog box.

<span id="page-2-0"></span>See [U[\] 20 Estimation and postestimation commands](https://www.stata.com/manuals/u20.pdf#u20Estimationandpostestimationcommands) for more capabilities of estimation commands.

## **Options**

 $\overline{a}$ 

See [LASSO] [lasso fitting](https://www.stata.com/manuals/lassolassofitting.pdf#lassolassofitting) for an overview of the lasso estimation procedure and a detailed description of how to set options to control it.

[Model] Model **Andrea** Model **Andrea Model (1999)** 

- noconstant omits the constant term. Note, however, when there are factor variables among the *othervars*, sqrtlasso can potentially create the equivalent of the constant term by including all levels of a factor variable. This option is likely best used only when all the *othervars* are continuous variables and there is a conceptual reason why there should be no constant term.
- selection(cv), selection(plugin), selection(bic), and selection(none) specify the selection method used to select  $\lambda^*$ . These options also allow suboptions for controlling the specified selection method.
	- selection(cv  $\lceil$  , *cv\_opts*  $\rceil$ ) is the default. It selects  $\lambda^*$  to be the  $\lambda$  that gives the minimum of the CV function. lasso [postestimation](https://www.stata.com/manuals/lassolassopostestimation.pdf#lassolassopostestimation) commands can be used after selection(cv) to assess alternative  $\lambda^*$  values.

*cv opts* are folds(*#*), alllambdas, serule, stopok, strict, and gridminok.

folds(*#*) specifies that CV with *#* folds be done. The default is folds(10).

alllambdas specifies that models be fit for all  $\lambda$ 's in the grid or until the stop(#) tolerance is reached. By default, models are calculated sequentially from largest to smallest  $\lambda$ , and the CV function is calculated after each model is fit. If a minimum of the CV function is found, the computation ends at that point without evaluating additional smaller  $\lambda$ 's.

alllambdas computes models for these additional smaller  $\lambda$ 's. Because computation time is greater for smaller  $\lambda$ , specifying alllambdas may increase computation time manyfold. Specifying alllambdas is typically done only when a full plot of the CV function is wanted for assurance that a true minimum has been found. Regardless of whether alllambdas is specified, the selected  $\lambda^*$  will be the same.

- serule selects  $\lambda^*$  based on the "one-standard-error rule" recommended by [Hastie, Tibshirani,](#page-16-2) [and Wainwright](#page-16-2) ([2015,](#page-16-2) 13–14) instead of the  $\lambda$  that minimizes the CV function. The onestandard-error rule selects the largest  $\lambda$  for which the CV function is within a standard error of the minimum of the CV function.
- stopok, strict, and gridminok specify what to do when the CV function does not have an identified minimum. A minimum is identified at  $\lambda^*$  when the CV function at both larger and smaller adjacent  $\lambda$ 's is greater than it is at  $\lambda^*$ . When the CV function has an identified minimum, these options all do the same thing: the selected  $\lambda^*$  is the  $\lambda$  that gives the minimum. In some cases, however, the CV function declines monotonically as  $\lambda$  gets smaller and never rises to identify a minimum. When the CV function does not have an identified minimum, stopok and gridminok make alternative selections for  $\lambda^*$ , and strict makes no selection. You may specify only one of stopok, strict, or gridminok; stopok is the default if you do not specify one. With each of these options, estimation results are always left in place, and alternative  $\lambda^*$  can be selected and evaluated.
	- stopok specifies that when the CV function does not have an identified minimum and the stop(#) stopping tolerance for  $\lambda$  was reached, the selected  $\lambda^*$  is  $\lambda_{\text{stop}}$ , the  $\lambda$  that met the stopping criterion.  $\lambda_{\rm ston}$  is the smallest  $\lambda$  for which coefficients are estimated, and it is assumed that  $\lambda_{\rm stop}$  has a CV function value close to the true minimum. When no minimum is identified and the stop(*#*) criterion is not met, an error is issued.
	- strict requires the CV function to have an identified minimum, and if not, an error is issued.
	- gridminok is a rarely used option that specifies that when the CV function has no identified minimum and the stop(#) stopping criterion was not met,  $\lambda_{\text{gmin}}$ , the minimum of the  $\lambda$  grid, is the selected  $\lambda^*$ .

The gridminok selection criterion is looser than the default stopok, which is looser than strict. With strict, only an identified minimum is selected. With stopok, either the identified minimum or  $\lambda_{\text{stop}}$  is selected. With gridminok, either the identified minimum or  $\lambda_{\rm stop}$  or  $\lambda_{\rm emin}$  is selected, in this order.

 ${\tt selection(plugin\text{ [ } , \textit{plugin\_opts} \text{] }) }$  selects  $\lambda^*$  based on a "plugin" iterative formula dependent on the data. The plugin method was designed for lasso inference methods and is useful when using sqrtlasso to manually implement inference methods, such as double-selection lasso. The plugin estimator calculates a value for  $\lambda^*$  that dominates the noise in the estimating equations, which makes it less likely to include variables that are not in the true model. See [Methods and formulas](#page-14-0).

selection(plugin) does not estimate coefficients for any other values of  $\lambda$ , so it does not require a  $\lambda$  grid, and none of the grid options apply. It is much faster than selection(cv) because estimation is done only for a single value of  $\lambda$ . It is an iterative procedure, however, and if the plugin is computing estimates for a small  $\lambda$  (which means many nonzero coefficients), the estimation can still be time consuming. Because estimation is done only for one  $\lambda$ , you cannot assess alternative  $\lambda^*$  as the other selection methods allow.

*plugin opts* are heteroskedastic and homoskedastic.

heteroskedastic assumes model errors are heteroskedastic. It is the default. Specifying selection(plugin) is equivalent to specifying selection(plugin, heteroskedastic).

homoskedastic assumes model errors are homoskedastic. See [Methods and formulas](#page-14-0).

selection(bic  $\lceil$  , *bic\_opts*  $\rceil$ ) selects  $\lambda^*$  by using the Bayesian information criterion function. It selects the  $\lambda^*$  with the minimum BIC function value.

*bic opts* are alllambdas, stopok, strict, gridminok, and postselection.

alllambdas specifies that models be fit for all  $\lambda$ 's in the grid or until the stop( $\#$ ) tolerance is reached. By default, models are calculated sequentially from largest to smallest  $\lambda$ , and the BIC function is calculated after each model is fit. If a minimum of the BIC function is found, the computation ends at that point without evaluating additional smaller  $\lambda$ 's.

alllambdas computes models for these additional smaller  $\lambda$ 's. Because computation time is greater for smaller  $\lambda$ , specifying alllambdas may increase computation time manyfold. Specifying alllambdas is typically done only when a full plot of the BIC function is wanted for assurance that a true minimum has been found. Regardless of whether alllambdas is specified, the selected  $\lambda^*$  will be the same.

- stopok, strict, and gridminok specify what to do when the BIC function does not have an identified minimum. A minimum is identified at  $\lambda^*$  when the BIC function at both larger and smaller adjacent  $\lambda$ 's is greater than it is at  $\lambda^*$ . When the BIC function has an identified minimum, these options all do the same thing: the selected  $\lambda^*$  is the  $\lambda$  that gives the minimum. In some cases, however, the BIC function declines monotonically as  $\lambda$  gets smaller and never rises to identify a minimum. When the BIC function does not have an identified minimum, stopok and gridminok make alternative selections for  $\lambda^*$ , and strict makes no selection. You may specify only one of stopok, strict, or gridminok; stopok is the default if you do not specify one. With each of these options, estimation results are always left in place, and alternative  $\lambda^*$  can be selected and evaluated.
	- stopok specifies that when the BIC function does not have an identified minimum and the stop(#) stopping tolerance for  $\lambda$  was reached, the selected  $\lambda^*$  is  $\lambda_{\text{stop}}$ , the  $\lambda$  that met the stopping criterion.  $\lambda_{\rm stop}$  is the smallest  $\lambda$  for which coefficients are estimated, and it is assumed that  $\lambda_{\rm stop}$  has a BIC function value close to the true minimum. When no minimum is identified and the stop(*#*) criterion is not met, an error is issued.
	- strict requires the BIC function to have an identified minimum, and if not, an error is issued.
	- gridminok is a rarely used option that specifies that when the BIC function has no identified minimum and the stop(#) stopping criterion was not met, then  $\lambda_{\text{cmin}}$ , the minimum of the  $\lambda$  grid, is the selected  $\lambda^*$ .

The gridminok selection criterion is looser than the default stopok, which is looser than strict. With strict, only an identified minimum is selected. With stopok, either the identified minimum or  $\lambda_{\rm ston}$  is selected. With gridminok, either the identified minimum or  $\lambda_{\text{stop}}$  or  $\lambda_{\text{emin}}$  is selected, in this order.

postselection specifies to use the postselection coefficients to compute the BIC function. By default, the penalized coefficients are used.

selection(none) does not select a  $\lambda^*$ . Square-root lasso is estimated for the grid of values for  $\lambda$ , but no attempt is made to determine which  $\lambda$  should be selected. The postestimation command [lassoknots](https://www.stata.com/manuals/lassolassoknots.pdf#lassolassoknots) can be run to view a table of  $\lambda$ 's that define the knots (the sets of nonzero coefficients) for the estimation. The [lassoselect](https://www.stata.com/manuals/lassolassoselect.pdf#lassolassoselect) command can be used to select a value for  $\lambda^*$ , and [lassogof](https://www.stata.com/manuals/lassolassogof.pdf#lassolassogof) can be run to evaluate the prediction performance of  $\lambda^*$ .

When selection(none) is specified, the CV function is not computed. If you want to view the knot table with values of the CV function shown and then select  $\lambda^*$ , you must specify selection(cv). There are no suboptions for selection(none).

- offset (*[varname](https://www.stata.com/manuals/u11.pdf#u11.4varnameandvarlists)<sub>o</sub>*) specifies that *varname<sub>o</sub>* be included in the model with its coefficient constrained to be 1.
- cluster(*clustvar*) specifies the cluster variable *clustvar*. Specifying a cluster variable will affect how the log-likelihood function is computed and the sample split in cross-validation. The log-likelihood function is computed as the sum of the log likelihood at the cluster levels. If option selection $(cv)$ is specified, the cross-validation sample is split by the clusters defined by *clustvar*. That is, the subsample in each fold is drawn on the cluster level. Therefore, all observations in a cluster are kept together in the same subsample.

Optimization Optimization

 $\overline{a}$ 

- no log displays or suppresses a log showing the progress of the estimation.

- rseed(*#*) sets the random-number seed. This option can be used to reproduce results for selection(cv). The other selection methods, selection(plugin) and selection(none), do not use random numbers. rseed(*#*) is equivalent to typing set seed *#* prior to running sqrtlasso. See [R] [set seed](https://www.stata.com/manuals/rsetseed.pdf#rsetseed).
- $\texttt{grid}(\#_g \left[ \; , \; \texttt{ratio}(\#) \; \texttt{min}(\#) \; \right])$  specifies the set of possible  $\lambda$ 's using a logarithmic grid with  $\#_g$ grid points.
	- $#g$  is the number of grid points for  $\lambda$ . The default is  $#g = 100$ . The grid is logarithmic with the *i*th grid point  $(i = 1, ..., n = #<sub>g</sub>)$  given by  $\ln \lambda_i = [(i-1)/(n-1)] \ln r + \ln \lambda_{\text{gmax}}$ , where  $\lambda_{\text{gmax}} = \lambda_1$  is the maximum,  $\lambda_{\text{gmin}} = \lambda_n = \min(\#)$  is the minimum, and  $r =$  $\lambda_{\text{cmin}}/\lambda_{\text{cmax}} = \text{ratio}(\#)$  is the ratio of the minimum to the maximum.
	- ratio(#) specifies  $\lambda_{\text{gmin}}/\lambda_{\text{gmax}}$ . The maximum of the grid,  $\lambda_{\text{gmax}}$ , is set to the smallest  $\lambda$ for which all the coefficients in the lasso are estimated to be zero (except the coefficients of the *alwaysvars*).  $\lambda_{\text{gmin}}$  is then set based on ratio(#). When  $p < N$ , where p is the total number of *othervars* and *alwaysvars* (not including the constant term) and N is the number of observations, the default value of ratio(#) is 1e−4. When  $p \geq N$ , the default is 1e−2.
	- min(#) sets  $\lambda_{\text{gmin}}$ . By default,  $\lambda_{\text{gmin}}$  is based on ratio(#) and  $\lambda_{\text{gmax}}$ , which is computed from the data.
- stop(#) specifies a tolerance that is the stopping criterion for the  $\lambda$  iterations. The default is 1e–5. This option does not apply when the selection method is selection(plugin). Estimation starts with the maximum grid value,  $\lambda_{\text{gmax}}$ , and iterates toward the minimum grid value,  $\lambda_{\text{gmin}}$ . When the relative difference in the deviance produced by two adjacent  $\lambda$  grid values is less than stop( $\#$ ), the iteration stops and no smaller  $\lambda$ 's are evaluated. The value of  $\lambda$  that meets this tolerance is denoted by  $\lambda_{\rm stop}$ . Typically, this stopping criterion is met before the iteration reaches  $\lambda_{\rm gmin}$ .

Setting stop(#) to a larger value means that iterations are stopped earlier at a larger  $\lambda_{\rm stop}$ . To produce coefficient estimates for all values of the  $\lambda$  grid, you can specify stop(0). Note, however, that computations for small  $\lambda$ 's can be extremely time consuming. In terms of time, when you use selection(cv), the optimal value of  $stop(f)$  is the largest value that allows estimates for just enough  $\lambda$ 's to be computed to identify the minimum of the CV function. When setting stop(#)

to larger values, be aware of the consequences of the default  $\lambda^*$  selection procedure given by the default stopok. You may want to override the stopok behavior by using strict.

- cvtolerance(*#*) is a rarely used option that changes the tolerance for identifying the minimum CV function. For linear models, a minimum is identified when the CV function rises above a nominal minimum for at least three smaller  $\lambda$ 's with a relative difference in the CV function greater than *#*. For nonlinear models, at least five smaller λ's are required. The default is 1e−3. Setting *#* to a bigger value makes a stricter criterion for identifying a minimum and brings more assurance that a declared minimum is a true minimum, but it also means that models may need to be fit for additional smaller  $\lambda$ , which can be time consuming. See [Methods and formulas](https://www.stata.com/manuals/lassolasso.pdf#lassolassoMethodsandformulas) for [[LASSO](https://www.stata.com/manuals/lassolasso.pdf#lassolasso)] lasso for more information about this tolerance and the other tolerances.
- $b$ ictolerance( $#$ ) is a rarely used option that changes the tolerance for identifying the minimum BIC function. A minimum is identified when the BIC function rises above a nominal minimum for at least two smaller  $\lambda$ 's with a relative difference in the BIC function greater than  $\#$ . The default is 1e−2. Setting *#* to a bigger value makes a stricter criterion for identifying a minimum and brings more assurance that a declared minimum is a true minimum, but it also means that models may need to be fit for additional smaller  $\lambda$ , which can be time consuming. See [Methods and formulas](https://www.stata.com/manuals/lassolasso.pdf#lassolassoMethodsandformulas) in [[LASSO](https://www.stata.com/manuals/lassolasso.pdf#lassolasso)] lasso for more information about this tolerance and the other tolerances.
- tolerance(*#*) is a rarely used option that specifies the convergence tolerance for the coefficients. Convergence is achieved when the relative change in each coefficient is less than this tolerance. The default is tolerance(1e-7).
- dtolerance(*#*) is a rarely used option that changes the convergence criterion for the coefficients. When  $dt$ olerance $(\#)$  is specified, the convergence criterion is based on the change in deviance instead of the change in the values of coefficient estimates. Convergence is declared when the relative change in the deviance is less than *#*. More-accurate coefficient estimates are typically achieved by not specifying this option and instead using the default tolerance(1e-7) criterion or specifying a smaller value for tolerance(*#*).

The following option is available with sqrtlasso but is not shown in the dialog box:

penaltywt(*matname*) is a programmer's option for specifying a vector of weights for the coefficients in the penalty term. The contribution of each coefficient to the square-root lasso penalty term is multiplied by its corresponding weight. Weights must be nonnegative. By default, each coefficient's penalty weight is 1.

## <span id="page-6-0"></span>**Remarks and examples [stata.com](http://stata.com)**

We assume you have read the lasso introduction [LASSO] **[Lasso intro](https://www.stata.com/manuals/lassolassointro.pdf#lassoLassointro).** 

The square-root lasso is an alternative version of lasso. Lasso minimizes

$$
\frac{1}{2N}(\mathbf{y} - \mathbf{X}\boldsymbol{\beta}')'(\mathbf{y} - \mathbf{X}\boldsymbol{\beta}') + \lambda \sum_{j=1}^{p} |\beta_j|
$$

whereas square-root lasso minimizes

$$
\sqrt{\frac{1}{N}(\mathbf{y}-\mathbf{X}\boldsymbol{\beta}')'(\mathbf{y}-\mathbf{X}\boldsymbol{\beta}')} + \frac{\lambda}{N}\sum_{j=1}^{p}|\beta_j|
$$

In the square-root formulation, the standard deviation of the error term becomes a multiplicative constant that drops out of the minimization. This lack of dependence facilitates the derivation of plugin estimators for the lasso penalty parameter  $\lambda^*$  because there is no need to estimate the standard deviation of the error term as part of the plugin formula.

Square-root lasso is primarily used in combination with a plugin estimator for  $\lambda^*$ . The resulting square-root lasso estimation can be used with the double-selection or partialing-out methods described in [LASSO] [Lasso inference intro](https://www.stata.com/manuals/lassolassoinferenceintro.pdf#lassoLassoinferenceintro).

Square-root lasso can also be used on its own for prediction or model selection. To be consistent with [lasso](https://www.stata.com/manuals/lassolasso.pdf#lassolasso), the default selection method for  $\lambda^*$  is CV. To use the plugin estimator, specify the option selection(plugin).

Square-root lasso was formulated by [Belloni, Chernozhukov, and Wang](#page-16-3) ([2011](#page-16-3)), who also derived the square-root lasso plugin estimator for  $\lambda$ , which is implemented here.

#### Example 1: Square-root lasso and lasso

Let's compare square-root lasso with an ordinary lasso to illustrate that their results are numerically similar when used with CV.

We load the example dataset we used in [LASSO] **[lasso examples](https://www.stata.com/manuals/lassolassoexamples.pdf#lassolassoexamples)**. It has stored variable lists created by [vl](https://www.stata.com/manuals/dvl.pdf#dvl). See  $[D]$  vl for a complete description of the vl system and how to use it to manage large variable lists.

After we load the dataset, we type vl rebuild to make the saved variable lists active again.

```
. use https://www.stata-press.com/data/r18/fakesurvey_vl
(Fictitious survey data with vl)
. vl rebuild
Rebuilding vl macros ...
```
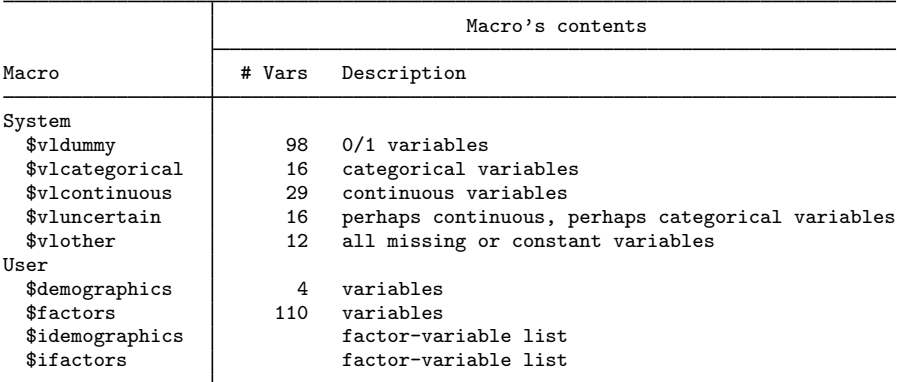

We randomly split our data into two samples of equal sizes. One we will fit lassos on, and the other we will use to test their predictions. We use [splitsample](https://www.stata.com/manuals/dsplitsample.pdf#dsplitsample) to generate a variable indicating the samples.

```
. set seed 1234
```
- . splitsample, generate(sample) nsplit(2)
- . label define svalues 1 "Training" 2 "Testing"
- . label values sample svalues

We have four user-defined variable lists, demographics, factors, idemographics, and ifactors. The variable lists idemographics and ifactors contain factor-variable versions of the categorical variables in demographics and factors. That is, a variable q3 in demographics is i.q3 in idemographics. See the examples in [LASSO] [lasso examples](https://www.stata.com/manuals/lassolassoexamples.pdf#lassolassoexamples) to see how we created these variable lists.

We are going to use idemographics and ifactors along with the system-defined variable list vlcontinuous as arguments to sqrtlasso. Together they contain the potential variables we want to specify. Variable lists are actually global macros, and when we use them as arguments in commands, we put a \$ in front of them.

We also set the [random-number seed](https://www.stata.com/manuals/rsetseed.pdf#rsetseed) using the rseed() option so we can reproduce our results.

```
. sqrtlasso q104 $idemographics $ifactors $vlcontinuous if sample == 1,
> rseed(1234)
10-fold cross-validation with 100 lambdas ...<br>Grid value 1: lambda = 104.6235 no. of nonzero coef. =
Grid value 1: lambda = 104.6235 no. of nonzero coef. = 0
Folds: 1...5...10 CVF = 17.2848
 (output omitted )
Grid value 23: lambda = 13.51264 no. of nonzero coef. = 87Folds: 1...5....10 CVF = 12.35321
... cross-validation complete ... minimum found
Square-root lasso linear model No. of obs = 458
                                          No. of covariates = 277<br>No. of CV folds = 10
Selection: Cross-validation Mo. of CV folds = 10
                                       No. of 0ut-of- CV mean<br>nonzero sample prediction
                                         onzero sample prediction<br>coef. R-squared error
      ID Description lambda
      1 first lambda 104.6235 0 -0.0058 17.2848
    17 lambda before 23.61373 53 0.2890 12.21892
          % 18 selected lambda 21.51595 61 0.2901 12.19933<br>1ambda after 19.60453 67 0.2899 12.20295
      19 lambda after 19.60453 67 0.2899 12.20295
              last lambda 13.51264
```
\* lambda selected by cross-validation.

. estimates store sqrtcv

The square-root lasso with the default CV selection method selected a model with 61 variables in it.

Let's run lasso with the same potential variables.

```
. lasso linear q104 $idemographics $ifactors $vlcontinuous if sample == 1,
> rseed(1234)
10-fold cross-validation with 100 lambdas ...<br>Grid value 1: lambda = .9469819 no. of
                                      no. of nonzero coef. = 0(output omitted )
Grid value 25: lambda = .1015418 no. of nonzero coef. = 78
Folds: 1...5...10 CVF = 12.26768
... cross-validation complete ... minimum found
Lasso linear model \begin{array}{ccc} & & \text{No. of obs} & = & 458 \\ & & \text{No. of covariates} & = & 277 \end{array}No. of covariates = 277<br>No. of CV folds = 10Selection: Cross-validation
                                         No. of 0ut-of- CV mean<br>nonzero sample prediction
                                            nzero sample prediction<br>coef. R-squared error
      ID Description lambda coef. R-squared error
      1 first lambda .9469819 0 -0.0046 17.26383
    19 lambda before .1774471 47 0.2899 12.20399
      * 20 selected lambda .1616832 51 0.2912 12.18122
      21 lambda after .1473197 60 0.2908 12.18739
               last lambda
```
\* lambda selected by cross-validation.

. estimates store lassocv

Lasso selected a model with 51 variables in it.

After we ran sqrtlasso and lasso, we used estimates store to keep the results in memory. This lets us compare the models. We can use [lassocoef](https://www.stata.com/manuals/lassolassocoef.pdf#lassolassocoef) to view the coefficient estimates. We display the standardized coefficients and sort them so that the biggest in absolute values are shown first.

. lassocoef sqrtcv lassocv, display(coef, standardized) sort(coef, standardized)

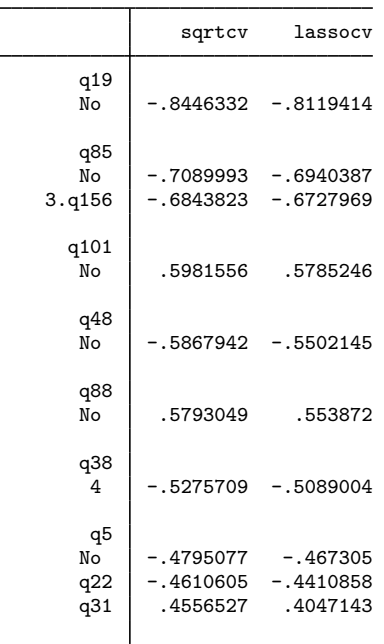

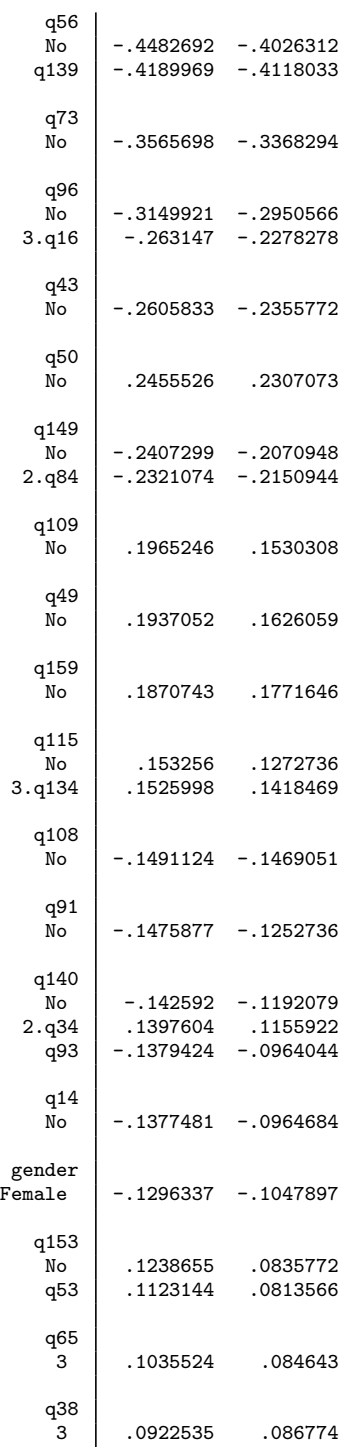

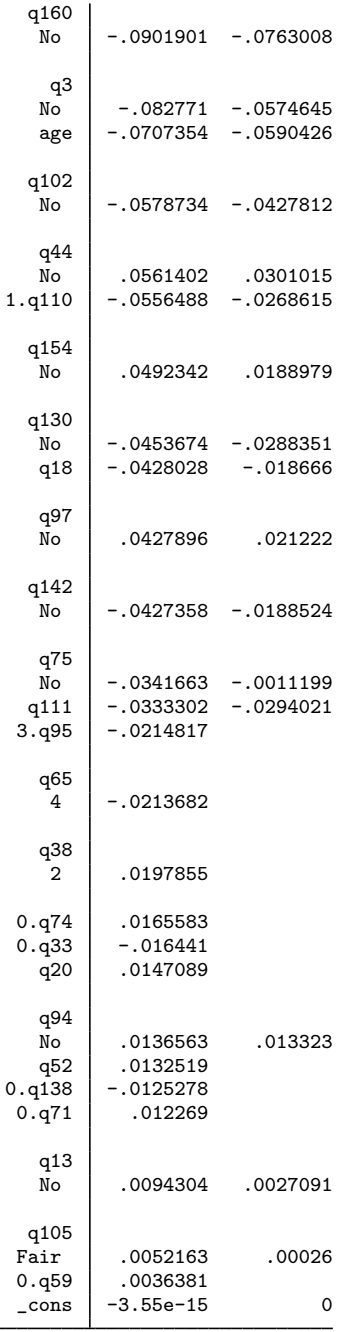

Legend:

b - base level

e - empty cell

o - omitted

Numerically, the coefficients are similar. The six variables that square-root lasso selected—but lasso did not—are among the variables with the smallest coefficients.

We split the sample in half so we could look at the out-of-sample prediction. We use [lassogof](https://www.stata.com/manuals/lassolassogof.pdf#lassolassogof) to do this using postselection coefficients.

```
. lassogof sqrtcv lassocv, over(sample) postselection
Postselection coefficients
```
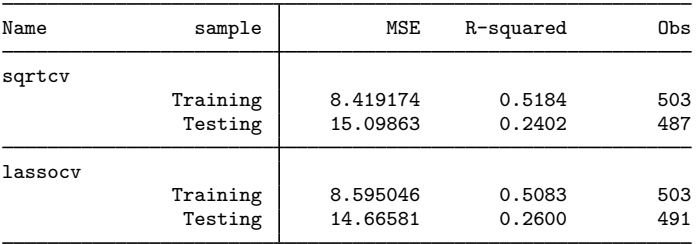

Both square-root lasso and lasso did significantly worse predicting out of sample than they did in sample. This is typical in many cases when there are many variables with small coefficients in the models.

Let's compare the plugin estimators for both square-root lasso and lasso.

```
. sqrtlasso q104 $idemographics $ifactors $vlcontinuous, selection(plugin)
Computing plugin lambda ...<br>Iteration 1: lambda = 1
Iteration 1: lambda = 134.4262 no. of nonzero coef. = 5<br>Iteration 2: lambda = 134.4262 no. of nonzero coef. = 8
Iteration 2: lambda = 134.4262 no. of nonzero coef. = 8<br>Iteration 3: lambda = 134.4262 no. of nonzero coef. = 8
                      lambda = 134.4262 no. of nonzero coef. =
Square-root lasso linear model \begin{array}{ccc} No. & of & obs & = & 914 \\ No. & of & covariates & = & 277 \end{array}No. of covariates =Selection: Plugin heteroskedastic
             T
```
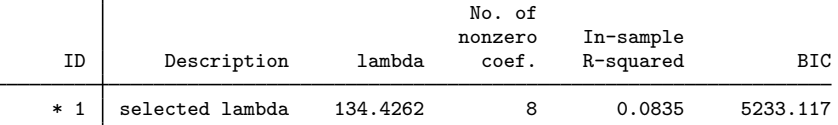

\* lambda selected by plugin formula assuming heteroskedastic errors.

Square-root lasso with plugin selected only 8 variables. Let's see what lasso does.

```
. lasso linear q104 $idemographics $ifactors $vlcontinuous,
> selection(plugin) rseed(1234)
Computing plugin lambda ...<br>Iteration 1: lambda = .1470747
Iteration 1: \lambda = 1470747 no. of nonzero coef. = 8<br>Iteration 2: \lambda = 1470747 no. of nonzero coef. = 11
Iteration 2: lambda = .1470747 no. of nonzero coef. = 11<br>Iteration 3: lambda = .1470747 no. of nonzero coef. = 13
Iteration 3: lambda = .1470747 no. of nonzero coef. = 13<br>Iteration 4: lambda = .1470747 no. of nonzero coef. = 15
Iteration 4: lambda = .1470747 no. of nonzero coef. = 15<br>Iteration 5: lambda = .1470747 no. of nonzero coef. = 15
                       lambda = .1470747 no. of nonzero coef. = 15
Lasso linear model \begin{array}{ccc} & & \text{No. of obs} & = & 914 \\ & & \text{No. of covariates} & = & 277 \end{array}No. of covariates =Selection: Plugin heteroskedastic
                                                         No. of
                                                       nonzero In-sample<br>coef. R-squared
        ID Description lambda coef. R-squared BIC
       * 1 selected lambda .1470747 15 0.1549 5206.721
```
\* lambda selected by plugin formula assuming heteroskedastic errors.

Lasso with plugin selected a few more—15 variables in total. We can see from the in-sample  $R^2$  that the predictive capabilities of models using plugin are much lower than those using CV. We expect this because plugin estimators were designed as a tool for inferential models, not for prediction.

◁

<span id="page-13-0"></span>**Stored results**

sqrtlasso stores the following in e():

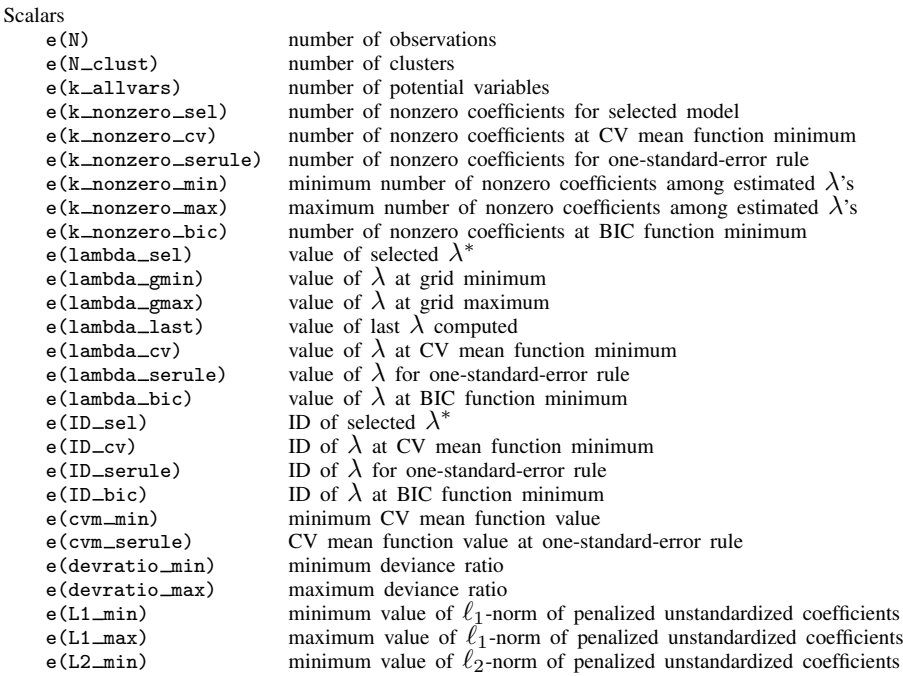

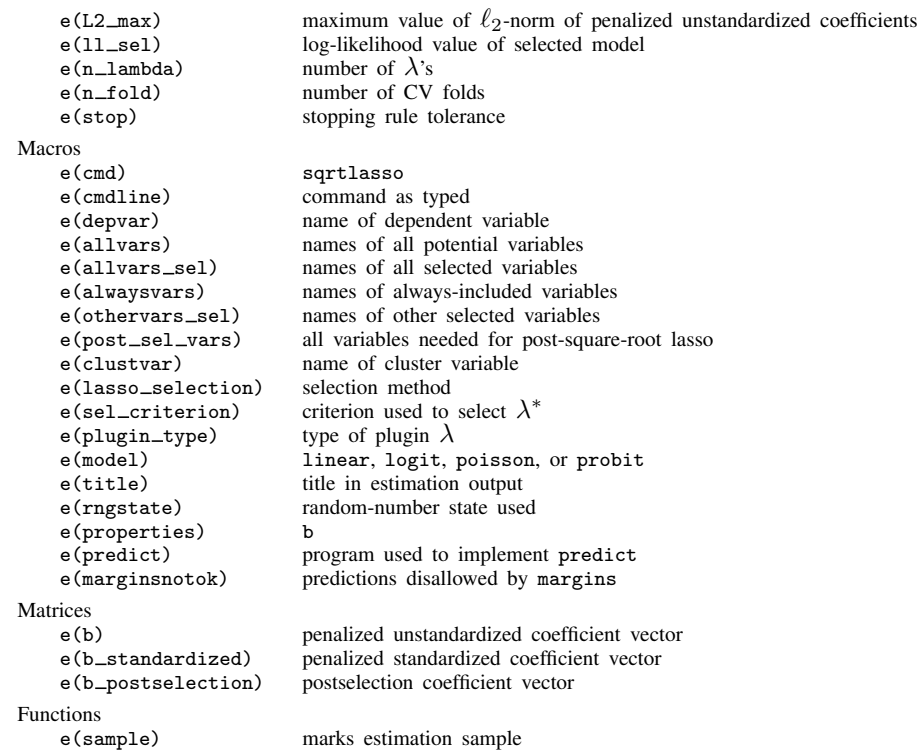

In addition to the above, the following is stored in  $r()$ :

Matrices<br> $r$ (table)

matrix containing the coefficients with their standard errors, test statistics,  $p$ -values, and confidence intervals

<span id="page-14-0"></span>Note that results stored in  $r()$  are updated when the command is replayed and will be replaced when any r-class command is run after the estimation command.

## **Methods and formulas**

This section provides the methods and formulas for the methods implemented in sqrtlasso. The square-root lasso was derived by [Belloni and Chernozhukov](#page-16-4) [\(2011\)](#page-16-4).

Methods and formulas are presented under the following headings:

**[Notation](#page-14-1)** [Plugin estimators](#page-15-0)

## <span id="page-14-1"></span>**Notation**

sqrtlasso estimates the parameters by finding the minimum of a penalized objective function. The penalized objective function is

$$
Q = \sqrt{\frac{1}{N} \sum_{i=1}^{N} w_i (y_i - \beta_0 - \mathbf{x}_i \boldsymbol{\beta}^{\prime})^2} + \frac{\lambda}{N} \sum_{j=1}^{p} \kappa_j |\beta_j|
$$
 (1)

where N is the number of observations,  $w_i$  are observation-level weights,  $\beta_0$  is the intercept,  $\mathbf{x}_i$  is the  $1 \times p$  vector of covariates,  $\beta$  is the  $1 \times p$  vector of coefficients,  $\lambda$  is the lasso penalty parameter that must be  $\geq 0$ , and  $\kappa_i$  are coefficient-level weights.

When  $\lambda = 0$ , there is no penalty term, and Q is the objective function for a version of the reweighted least-squares estimator.

By default, the coefficient-level weights  $\kappa_i$  are 1. The heteroskedastic plugin estimator uses coefficient-level weights that differ from 1. In addition, they may be set to other values using option penaltywt().

sqrtlasso uses the coordinate descent algorithm to minimize Q for a given value of  $\lambda$ . See [Friedman et al.](#page-16-5) ([2007](#page-16-5)) for an introduction to the coordinate descent algorithm.

The numerical problem is made much easier and more stable by standardizing all the covariates to have mean 0 and standard deviation 1. The standardization also removes  $\beta_0$  from the problem.

The grid of values for  $\lambda$  is specified as described in [Methods and formulas](https://www.stata.com/manuals/lassolasso.pdf#lassolassoMethodsandformulas) in [[LASSO](https://www.stata.com/manuals/lassolasso.pdf#lassolasso)] lasso.

As with lasso and elastic net, we need to select a value of  $\lambda^*$ . The available selection methods are selection(cv) (CV, the default), selection(plugin), selection(bic), and selection(none). The square-root lasso was designed to facilitate the derivation of the plugin estimator for  $\lambda^*$  discussed below. CV and BIC for the square-root lasso use the same algorithm as the regular lasso; see [Methods](https://www.stata.com/manuals/lassolasso.pdf#lassolassoMethodsandformulas) [and formulas](https://www.stata.com/manuals/lassolasso.pdf#lassolassoMethodsandformulas) in [[LASSO](https://www.stata.com/manuals/lassolasso.pdf#lassolasso)] lasso for details.

If option cluster() is specified, the penalized objective function with clusters is

$$
Q = \sqrt{\frac{1}{N_{\text{clust}}}} \sum_{i=1}^{N_{\text{clust}}} \left\{ \frac{1}{T_i} \sum_{t=1}^{T_i} w_{it} (y_{it} - \beta_0 - \mathbf{x}_{it} \boldsymbol{\beta}')^2 \right\} + \frac{\lambda}{N_{\text{clust}}} \sum_{j=1}^p \kappa_j |\beta_j|
$$

where  $N_{\text{clust}}$  is the total number of clusters and  $T_i$  is the number of observations in cluster i. For the the observation in cluster i,  $w_{it}$  is its observational level weight,  $y_{it}$  is the dependent variable, and  $x_{it}$  are the covariates.

### <span id="page-15-0"></span>**Plugin estimators**

The same formula for the plugin estimator is used for the homoskedastic and the heteroskedastic cases with the square-root lasso. This result is essentially why the square-root lasso was derived; see [Belloni, Chernozhukov, and Wang](#page-16-3) [\(2011](#page-16-3)). In the homoskedastic case, the coefficient-level weights are all 1 because the variables have been normalized. In the heteroskedastic case, the coefficient-level weights are estimated using algorithm 1, which comes from [Belloni, Chernozhukov, and Wang](#page-16-3) ([2011,](#page-16-3) 769).

The formula for  $\lambda^*$  is

$$
\lambda_{\rm sqrt} = 2c\sqrt{N}\,\Phi^{-1}\left(1-\frac{\gamma}{2p}\right)
$$

where  $c = 1.1$  per the recommendation of [Belloni and Chernozhukov](#page-16-4) [\(2011\)](#page-16-4), N is the sample size,  $\gamma$ is the probability of not removing variable  $x_j$  when it has a coefficient of 0, and p is the number of candidate covariates in the model. Also, per the recommendation of [Belloni and Chernozhukov](#page-16-4) [\(2011](#page-16-4)), we set  $\gamma = 0.1/\ln \left[ \max\{p, N\} \right]$ .

#### Algorithm 1: Estimate coefficient-level weights for the heteroskedastic case

- 1. Remove the mean and standardize each of the covariates  $x_i$  to have variance one. Remove the mean from  $y$ .
- 2. Initialize the maximum number of iterations  $K = 15$ , initialize the iteration counter  $k = 0$ , and initialize each of the coefficient-level weights,

$$
\kappa_{j,0} = \max_{1 \le i \le N} |x_{ij}| \text{ for } j \in \{1, \dots, p\}
$$

- 3. Update  $k = k + 1$ , and estimate the square-root lasso coefficients  $\hat{\beta}$  using the coefficient-level weights  $\kappa_{i,k-1}$  and the above formula for  $\lambda_{\text{sort}}$ .
- 4. Update the coefficient-level weights,

$$
\kappa_{j,k} = \max \left\{ 1, \frac{\sqrt{\frac{1}{N} \sum_{i=1}^{N} (x_{ij} r_i)^2}}{\sqrt{\frac{1}{N} \sum_{i=1}^{N} r_i^2}} \right\}
$$

<span id="page-16-0"></span>where  $r_i = y_i - \mathbf{x}_i \widehat{\boldsymbol{\beta}}'.$ 

## **References**

- <span id="page-16-4"></span>Belloni, A., and V. Chernozhukov. 2011. High dimensional sparse econometric models: An Introduction. In Inverse Problems of High-Dimensional Estimation, ed. P. Alguier, E. Gautier, and G. Stoltz, 121–156. Berlin: Springer.
- <span id="page-16-3"></span>Belloni, A., V. Chernozhukov, and L. Wang. 2011. Square-root lasso: Pivotal recovery of sparse signals via conic programming. Biometrika 98: 791–806. <https://doi.org/10.1093/biomet/asr043>.
- <span id="page-16-5"></span>Friedman, J. H., T. J. Hastie, H. Höfling, and R. J. Tibshirani. 2007. Pathwise coordinate optimization. Annals of Applied Statistics 1: 302–332. [https://doi.org/10.1214/07-AOAS131.](https://doi.org/10.1214/07-AOAS131)
- <span id="page-16-2"></span><span id="page-16-1"></span>Hastie, T. J., R. J. Tibshirani, and M. Wainwright. 2015. Statistical Learning with Sparsity: The Lasso and Generalizations. Boca Raton, FL: CRC Press.

## **Also see**

- [LASSO] [lasso postestimation](https://www.stata.com/manuals/lassolassopostestimation.pdf#lassolassopostestimation) Postestimation tools for lasso for prediction
- [LASSO] [elasticnet](https://www.stata.com/manuals/lassoelasticnet.pdf#lassoelasticnet) Elastic net for prediction and model selection
- [[LASSO](https://www.stata.com/manuals/lassolasso.pdf#lassolasso)] lasso Lasso for prediction and model selection
- [R] [regress](https://www.stata.com/manuals/rregress.pdf#rregress) Linear regression
- [U[\] 20 Estimation and postestimation commands](https://www.stata.com/manuals/u20.pdf#u20Estimationandpostestimationcommands)

Stata, Stata Press, and Mata are registered trademarks of StataCorp LLC. Stata and Stata Press are registered trademarks with the World Intellectual Property Organization of the United Nations. StataNow and NetCourseNow are trademarks of StataCorp LLC. Other brand and product names are registered trademarks or trademarks of their respective companies. Copyright  $\overline{c}$  1985–2023 StataCorp LLC, College Station, TX, USA. All rights reserved.

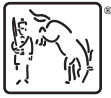

For suggested citations, see the FAQ on [citing Stata documentation](https://www.stata.com/support/faqs/resources/citing-software-documentation-faqs/).